**ISTRUZIONE** 

Data 19-02-2014 Pagina  $10$  $1/2$ Foglio

## Il giudizio che può cambiare la scuola Sistema di valutazione al centro del rapporto della Fondazione Agnelli

## di Francesco Antonioli

ra o mai più. Se è vero per il sistemaItalia, è verissimo per la scuola. O si cambia passo o si sprofonda. Il pianeta istruzione ha un mucchio di problemi, ma è decisivo partire dalla "valutazione": senza, è impossibile stilare diagnosi precise dei punti di forza e di debolezza dei singoli istituti. È un tema decisivo, ma molto controverso. Perché è il pasticciaccio brutto del "patto scellerato" su cui il nostro Paese, ormai da tempo immemore, fonda il rapporto tra Stato e insegnanti: poco ti do', poco ti chiedo. Effetto, anche, dei meccanismi piatti e disincentivanti di carriera. Avvilente, se pensiamo alle motivazioni di chi ha la responsabilità di formare gli adulti di domani. Ecco perché la Fondazione Giovanni Agnelli (Fga) di Torino, dopo un lungo approfondimento, ha dedicato un articolato rapporto alla «Valutazione della scuola. A che cosa serve e perché è necessaria all'Italia». Il volume (da domani in libreria per i caratteri di Laterza) viene presentato oggi a Roma e discusso da tre ex ministri dell'Istruzione, Luigi Berlinguer, Mariastella Gelmini e Francesco Profumo. Proprio Berlinguer – e correva l'anno 1999 - lanciò l'idea (con il "concorsone") di aumentare lo stipendio annuo di sei milioni lordi (divecchie lire) al 20% degli insegnanti di ruolo, selezionati sulla base del curriculum professionale (25%), di un test a rispostamultipla(25%) e di una lezione simulata (50%). Scesero in piazza in 300mila, sindacati in testa, per difendere la visione "egualitarista" della funzione docente e il ministro dovette fare marcia indietro. Poi più nulla, o quasi, fino al 2010, quando il ministro Gelmini avviò due sperimentazioni – con finalità "premiali" – una sui docenti e l'altra sulle scuole ("Vsq", valutazione per

lo sviluppo di qualità nelle scuole), conclusa l'anno scorso e i cui risultati si sapranno nei prossimi mesi; inoltre, per tutti gli studenti, è stato calcolato il "valore aggiunto" sulla base delle prove Invalsi.

Ma non è solo questione di docenti. E, di per sé, non è strettamente necessaria la valutazione. «In Finlandia esiste un'ottima scuola senza sistema di valutazione - interviene l'economista Andrea Gavosto, direttore della Fondazione Agnelli, dal 2008 orientata full time al variegato mondo dell'istruzione -. Se i docenti sono reclutati e formati in modo selettivo e rigoroso, possono bastare qualità professionale, deontologia e il controllo dei colleghi a far funzionare bene il sistema. Ma in Italia, purtroppo, non è così». Perché la maggioranza degli insegnanti italiani è ostile alla valutazione? «Si sentono "sotto tiro" - risponde Gavosto - e sono convinti che la valutazione

possa danneggiarli, portando a sanzioni, a tagli del personale e delle risorse. Non solo: scopi, metodologie e strumenti della valutazione non sono loro chiari, né sono stati loro spiegati efficacemente dal Miur. Non comprendendola, la temono e sospettano arbitrii». Nel corrente anno scolastico, risultano in servizio nelle scuole statali quasi 766 mila docenti in circa omila istituti dove studiano 7,74 milioni di ragazzi. «I nostri insegnanti - incalza Gavosto - non hanno ricevuto alcuna formazione alla valutazione. Il giusto principio costituzionale della libertà d'insegnamento è male interpretato e si è trasformato in "Nessuno mi può giudicare"». Che si debba agire su questo fronte è fuor di dubbio. Persino la Commissione europea, nei famosi 39 quesiti indirizzati nel terribile autunno 2011 all'allora governo Berlusconi, inserì - bacchettandoci - la questione scuola e meritocrazia. Come migliorare? Secondo la Fondazione Agnelli l'unica

strada percorribile «è quella della valutazione progettata e costruita con i docenti». Il problema vero, precisa Gavosto, «non è di natura tecnica, di disegno del sistema, bensì politico, del consenso da costruire fra chi lavora nella scuola: definiti alcuni princìpi non negoziabili (uno è che la valutazione non potràmai essere solo autovalutazione, pena l'autoreferenzialità), occorre creare le condizioni per un ascolto delle osservazioni critiche che risuonano dentro la scuola». L'Italia, ahinoi, ha avuto dal dopoguerra a oggi un incerto cammino normativo sul punto, culminato con il Regolamento (il Dpr 80/2013) - frutto del governo Monti-con pregi («lo sforzo di unire in unico disegno esigenze di sistema») e difetti («manca una strategia di formazione su larga scala»), ma ultima spiaggia. Da qui un'agenda di proposte della Fga: che la «valutazione delle scuole, non dei docenti» diventi centrale nei criteri di valutazione; che si migliorino le istituzioni con criticità; che le informazioni siano «rese pubbliche» per agevolare le scelte delle famiglie e che le progressioni retributive e di carriera dei docenti «avvengano attraverso altre forme di valutazione», come concorsi o giudizio dei dirigenti. Il premio? Maggiore autonomia amministrativa e gestionale per le scuole migliori. Utopia? No, dicono alla Fondazione Agnelli. In Norvegia, dove c'erano resistenze al cambiamento scolastico come da noi, si è mutata la rotta avviando un grande dibattito nazionale.

> @FAntonioli © RIPRODUZIONE RISERVATA

## **O VIDEO ON LINE**

Andrea Gavosto, dir. Fond. Agnelli **Noo** Alla scuola serve la valutazione www.ilsole24ore.com

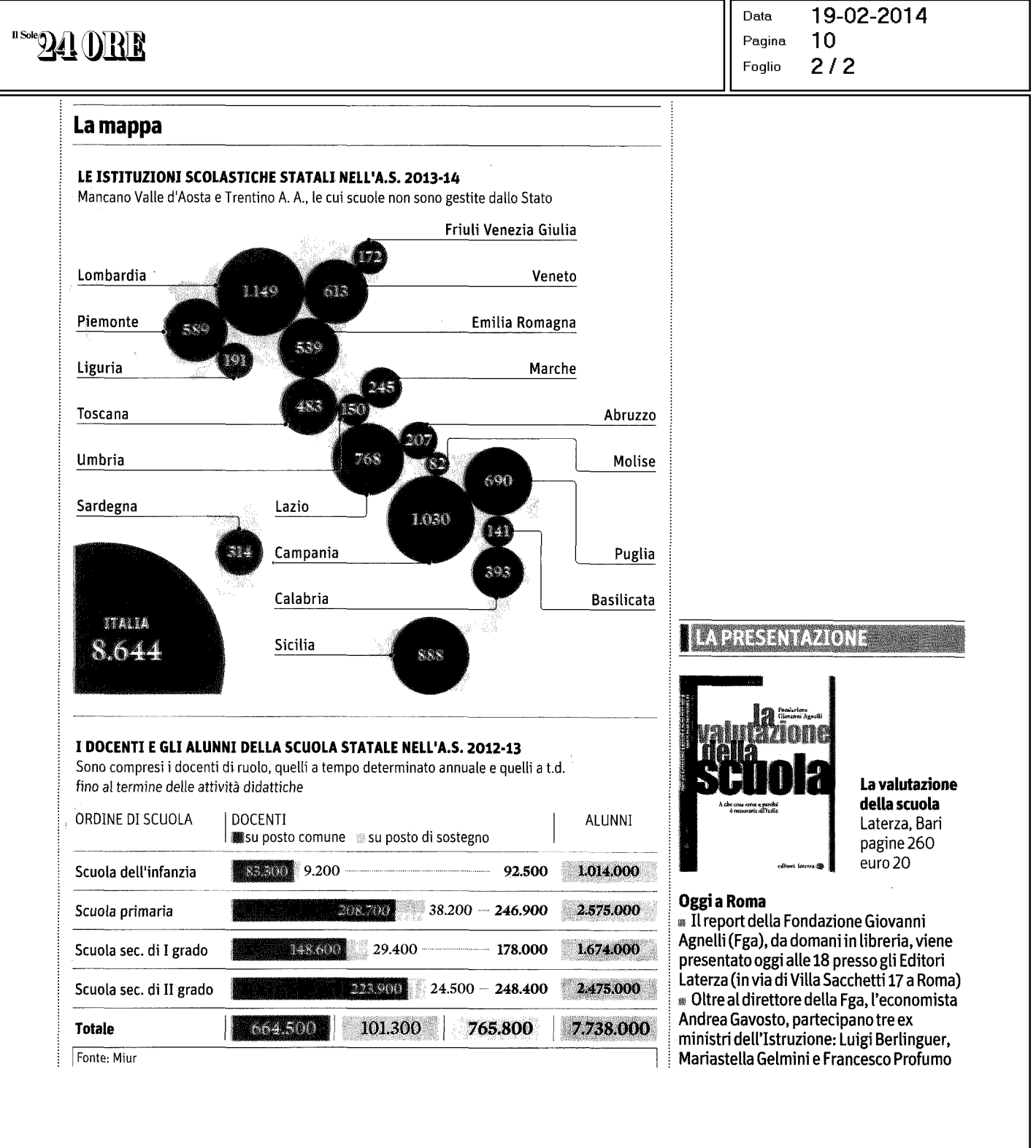

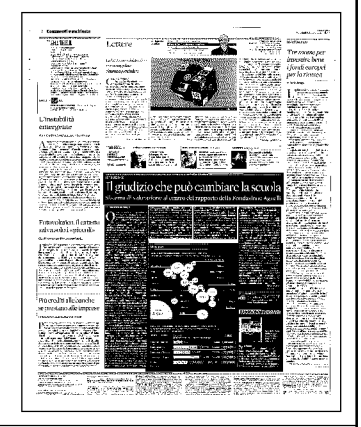